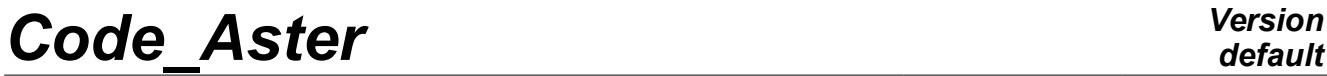

## **ZZZZ337 – Checking ofINFO\_MODE and of CALC\_MODES+OPTION=' BANDE' parallels**

#### **Summary:**

This test does not validate new modeling. It is gauged to function on 1 (modeling b) and 4 processors (modeling a).

It is about a data-processing and functional test of the various levels of parallelism available in the operators INFO\_MODE and CALC\_MODES+OPTION=' BANDE' with cutting in sub-bands. The sequential version (modeling b) serves as reference.

# *Code\_Aster Version*

*Titre : ZZZZ337 – Vérification d'INFO\_MODE et de CALC\_MODE[...] Date : 13/11/2014 Page : 2/3 Responsable : BOITEAU Olivier Clé : V1.01.337 Révision :*

*384688f946a0*

### **1 Problem of reference**

This test is copied on the first calculation CALC\_MODES+OPTION=' BANDE' CAS-test  $fdlv112b$  ( $N=5229$  degrees of freedom). One seeks 50 modes into 2.3 or 4 sub-bands according to the cases. One pre-gauges, each modal research, by calls to INFO\_MODE parallel.

This test is dedicated to the data-processing and functional validation of the parallel diagrams of calculations of CALC\_MODES+OPTION=' BANDE' with cutting in sub-bands, and of INFO\_MODE.

One tests the validity of a good amount of possible parallel configurations while playing on:

- Levels of activated parallelism (S) (if modeling a).
- The distribution of processes MPI by sub-bands (if modeling a),
- The criterion of post-checking of Sturm (if CALC\_MODES),
- The combinative one of the digital parameters (modal solveurs and/or direct linear solveurs).

Calculation is launched on 4 processors (if modeling a) and 1 processor (if modeling b).

Thus, calculations suggested are:

### *With potentially 2 levels of parallelism [1](#page-1-0) ( NIVEAU\_PARALLELISME=' COMPLET' ):*

- if many processors  $\leq$  many nonempty sub-bands : case treated in the CAS-test  $\epsilon$ rreu015a; Stop in ERREUR F MODAL 10 some are the values of the other parameters.
- $\cdot$  if many processors = many nonempty sub-bands : here 4 processors and 4 sub-bands. Parallel calculation called " $4x1^2$  $4x1^2$ ". A calculation INFO MODE and 3 calculations CALC MODES+ MUMPS, with the modal solvor by default, by varying the values of the test of Sturm (''LOCAL' GLOBAL'//'NOT'). Concepts users nbmd41 and mode41, mode41l and mode41n.

Idem by blending the linear solvor ('MULT\_FRONT'and'LDLT'), the criterion of Sturm and the modal solvor ('JACOBI' and 'TRI\_DIAG'). Concepts users nbmdMF/nbmdLDLT and modeSM/modeLM/modeJM.

if many nonempty processors = alpha\*nombre of sub-bands (alpha entier>1) : here 4 processors and 2 sub-bands (alpha=2). *If the direct solvor is not MUMPS:* case treated in the CAS-test erreu015a; Stop in ERREUR F MODAL 9/10. And this, some are the values of the other parameters.

If the direct solvor is *MUMPS*: parallelism known as "2x2<sup>[3](#page-1-2)</sup>". A calculation INFO MODE and 3 calculations CALC\_MODES , with the modal solvor by default, by varying the values of the test of Sturm (' 'LOCAL' GLOBAL'//'NOT') . Concepts users nbmd22 and mode22 , mode22l and mode22n .

if many processors > alpha\*nombre of sub-bands not vides+1 (alpha entier>1) : here 4 processors and 3 sub-bands (alpha=1).

*If the direct solvor is not MUMPS:* case treated in the CAS-test erreu015a; Stop in ERREUR F MODAL 9/10. And this, some are the values of the other parameters.

If the direct solvor is **MUMPS**: parallelism known as "1x2 + 2 (1x1)<sup>[4](#page-1-3)</sup>". A calculation INFO\_MODE and 3 calculations CALC\_MODES by varying the values of the test of Sturm (' 'LOCAL' GLOBAL'//'NOT') with the modal solvor by default. Concepts users nbmd211 and mode2111, mode2111 and mode211n,

*With potentially 1 level of parallelism [5](#page-1-4) ( NIVEAU\_PARALLELISME=' PARTIEL' ):*

• if many processors < many nonempty sub-bands : here 4 processors and 5 sub-bands. *If the direct solvor is not MUMPS:* case treated in the CAS-test erreu015a; Stop in ERREUR F MODAL 14. And this, some are the values of the other parameters.

<span id="page-1-0"></span><sup>1</sup> One on the level of the sub-bands, supplemented, if it there is enough process MPI, by a second on the level of the linear solvor (if this one is MUMPS).

<span id="page-1-1"></span><sup>2</sup> Each sub-band was seen reserving its dedicated processor.

<span id="page-1-2"></span><sup>3</sup> Each sub-band was seen reserving its dedicated group of 2 processors.

<span id="page-1-3"></span><sup>4</sup> The first sub-band is treated on 2 processors, then each following sub-band is treated by a different processor.

<span id="page-1-4"></span><sup>5</sup> Only the second level of the linear solvor (if this one is MUMPS).

*Warning : The translation process used on this website is a "Machine Translation". It may be imprecise and inaccurate in whole or in part and is provided as a convenience. Copyright 2019 EDF R&D - Licensed under the terms of the GNU FDL (http://www.gnu.org/copyleft/fdl.html)*

*Code\_Aster Version*

*Titre : ZZZZ337 – Vérification d'INFO\_MODE et de CALC\_MODE[...] Date : 13/11/2014 Page : 3/3 Responsable : BOITEAU Olivier Clé : V1.01.337 Révision :*

*384688f946a0*

If the direct solvor is MUMPS: parallelism says "5 (1x4)<sup>[6](#page-2-0)</sup> ". A calculation INFO MODE and 3 calculations CALC\_MODES , with the modal solvor by default, by varying the values of the test of Sturm (' 'LOCAL' GLOBAL'//'NOT') . Concepts users nbmd15 and mode15 , mode15l and mode15n .

• if many processors = many nonempty sub-bands : here 4 processors and 4 sub-bands.

*If the direct solvor is not MUMPS:* case treated in the CAS-test erreu015a; Stop in ERREUR F MODAL 14. And this, some are the values of the other parameters. If the direct solvor is *MUMPS*: Calcul parallel said "4 (1x4)<sup>[7](#page-2-1)</sup> ". A calculation INFO\_MODE and 3

calculations CALC\_MODES+MUMPS, with the modal solvor by default, by varying the values of the test of Sturm (''LOCAL' GLOBAL'//'NOT'). Concepts users nbmd14 and mode14, mode14l and mode14n.

- if many processors > alpha\*nombre of nonempty sub-bands (alpha entier>1): Without object.
- if many processors > alpha\*nombre of sub-bands not vides+1 (alpha entier>1): here 4 processors and 3 sub-bands (alpha=1).

*If the direct solvor is not MUMPS:* case treated in the CAS-test erreu015a; Stop in ERREUR F MODAL 14. And this, some are the values of the other parameters.

If the direct solvor is *MUMPS*: parallelism says "3 (1x4) <sup>[8](#page-2-2)</sup>". A calculation INFO MODE and 3 calculations CALC MODES by varying the values of the test of Sturm (' 'LOCAL' GLOBAL'//'NOT') with the modal solvor by default. Concepts users nbmd13 and mode13 , mode13l and mode13n .

For each calculation CALC\_MODES, one tests 8 values of not-regression of mode meca:

- 4 eigenvalues catches at the boundaries of the subintervals<sup>2,</sup>
- 4 values of the unit effective modal mass taken arbitrarily, by permuting the components.

For each calculation INFO\_MODE parallels, one tests 3 values of not-regression of the components 'NB\_MODE' sd\_table:

- the minimal value,
- the maximum value,
- the sum.

<span id="page-2-0"></span><sup>6</sup> The 5 sub-bands are treated the ones after the others (by order ascending) and, each time, one devotes 4 processors to it.

<span id="page-2-1"></span><sup>7</sup> The 4 sub-bands are treated the ones after the others (by order ascending) and, each time, one devotes 4 processors to it.

<span id="page-2-2"></span><sup>8</sup> The 3 sub-bands are treated the ones after the others (by order ascending) and, each time, one devotes 4 processors to it.